# <span id="page-0-1"></span>常用電話工作

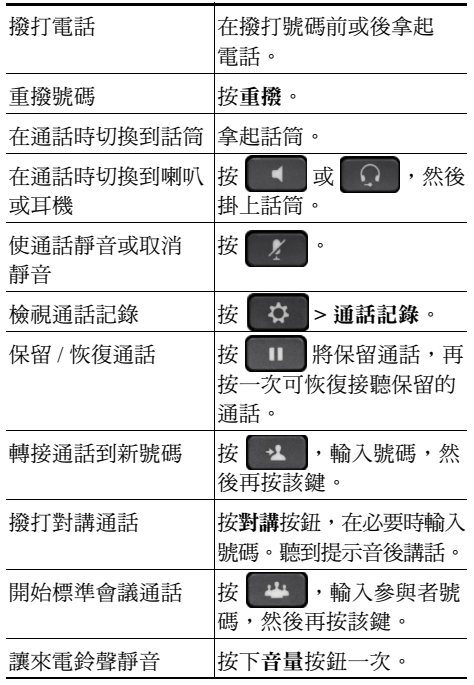

#### almh **CISCO**

Cisco 及 Cisco 標誌為 Cisco 及 / 或其聯屬企業在美國及其他國家 / 地區的商標。 若要檢視 Cisco 商標的清單,請進入此 URL:[www.cisco.com/go/trademarks](http://www.cisco.com/go/trademarks)。 引述的第三方商標為相關商標擁有人的財產。使用「合作夥伴」一詞並不表示 Cisco 及任何其他公司之間有合作關係。(1110R)

© 2013 Cisco Systems, Inc. 保留一切權利。

OL-20187-01

### $\begin{tabular}{c} \bf{a} & \bf{b} & \bf{c} \\ \bf{c} & \bf{d} & \bf{c} \\ \bf{c} & \bf{d} \\ \bf{c} & \bf{d} \\ \bf{e} & \bf{e} \\ \bf{e} & \bf{e} \\ \bf{e} & \bf{e} \\ \bf{e} & \bf{e} \\ \bf{e} & \bf{e} \\ \bf{e} & \bf{e} \\ \bf{e} & \bf{e} \\ \bf{e} & \bf{e} \\ \bf{e} & \bf{e} \\ \bf{e} & \bf{e} \\ \bf{e} & \bf{e} \\ \bf{e} & \bf{e} \\ \bf{e} & \bf$ CISCO.

#### 快速參考

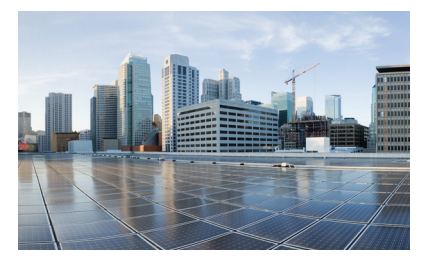

**Cisco IP Phone 7821**、 **7841** 及 **7861** (適用於 **Cisco Unified Communications Manager 10.0**) **(SIP)**

#### [軟鍵](#page-0-0)

[電話螢幕圖示](#page-1-0) [按鈕](#page-1-1) [常用電話工作](#page-0-1)

### <span id="page-0-0"></span>軟鍵

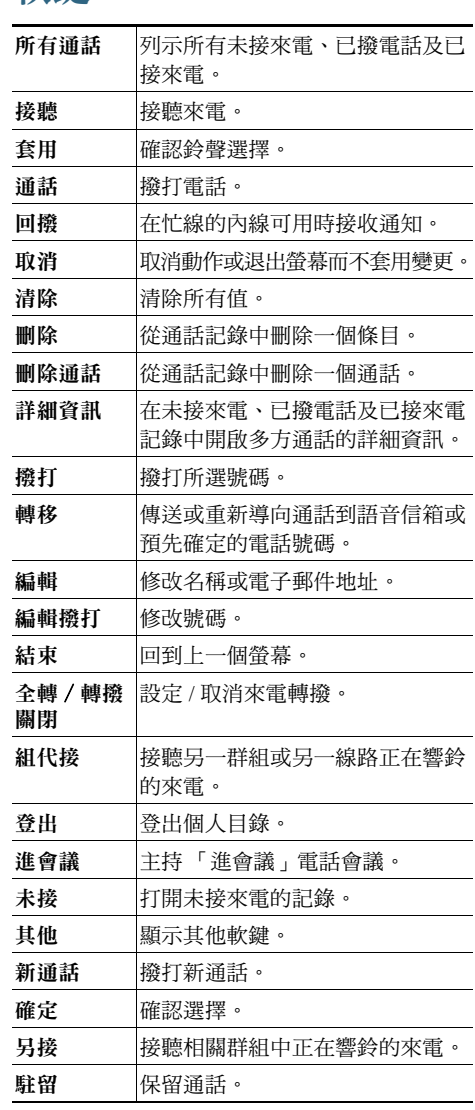

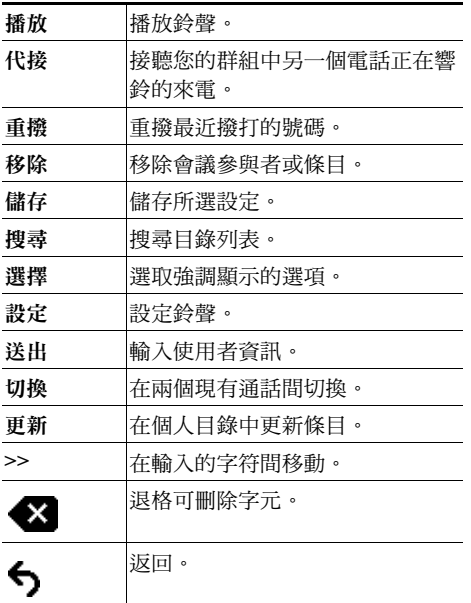

## <span id="page-1-0"></span>電話螢幕圖示

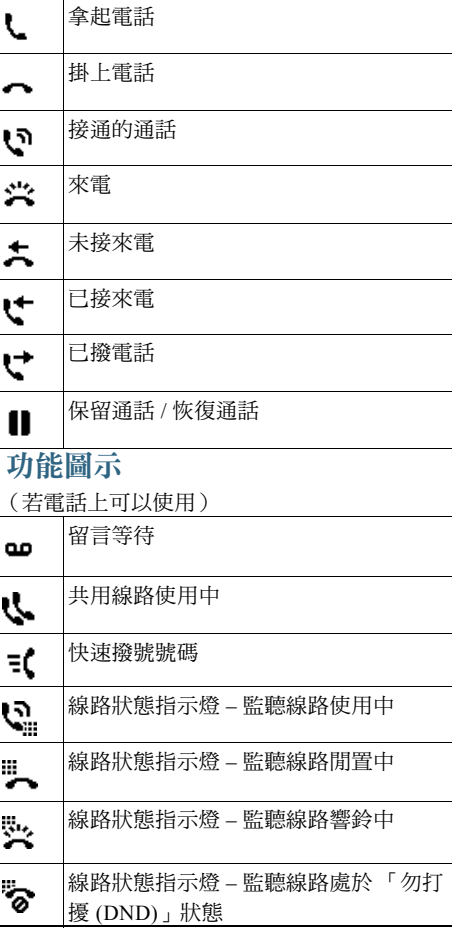

### <span id="page-1-1"></span>按鈕

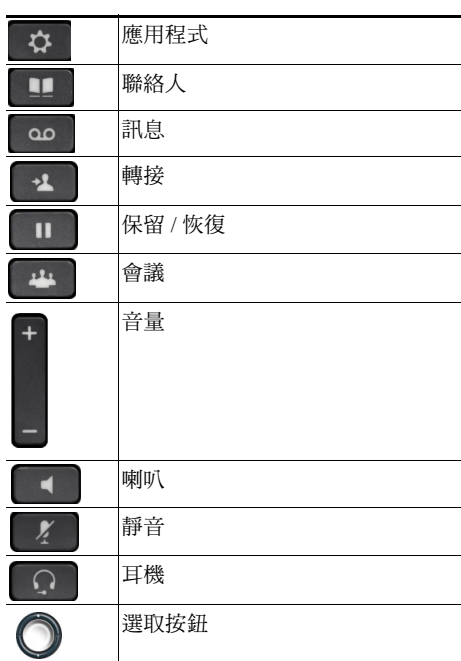

如需 《*Cisco IP Phone* 快速入門指南》,請轉至 此 URL:

[http://www.cisco.com/en/US/products/ps13220/pro](http://www.cisco.com/en/US/products/ps13220/products_user_guide_list.html) ducts\_user\_guide\_list.html